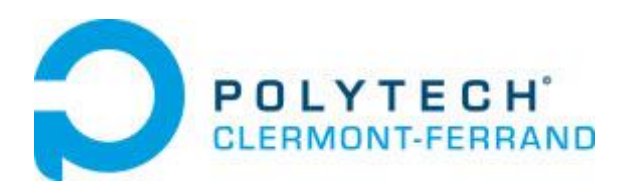

# **NOTE D'APPLICATION**

# Dimensionnement des composants pour convertisseur SEPIC

Projet P12AB06 : **Convertisseur de tension SEPIC à commande aléatoire**

Projet Polytech'Clermont-Ferrand Janvier 2013

**Client** : Christophe PASQUIER **Tuteur technique** : Christophe PASQUIER Michel JAMES **Tuteur industriel** : Gérard CHAZELLE

Joris Pallier Polytech'Clermont-Ferrand 2012-2013

# Sommaire

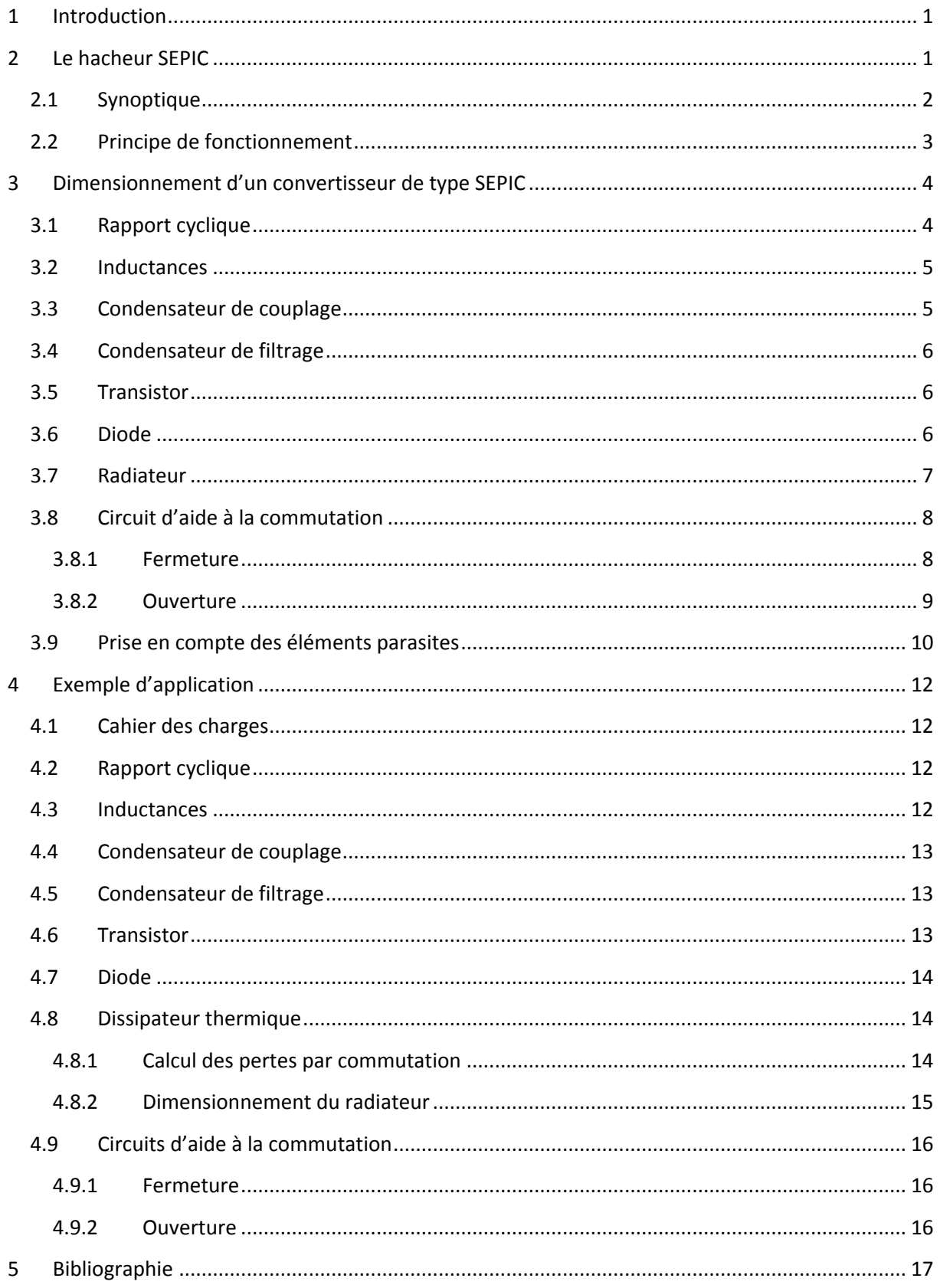

## <span id="page-3-0"></span>**1 Introduction**

Cette note d'application présente la conception d'un convertisseur DC-DC de type SEPIC. Ce convertisseur permet de convertir une tension continue en une tension continue de plus ou moins forte valeur.

Dans un premier temps, nous étudierons le fonctionnement du convertisseur afin d'en définir les relations permettant de dimensionner les composants de ce convertisseur. Puis, à partir, d'un cahier des charges, nous dimensionnerons les éléments qui composent ce convertisseur.

## <span id="page-3-1"></span>**2 Le hacheur SEPIC**

Le convertisseur SEPIC (**S**ingle **E**nded **P**rimary **I**nductor **C**onverter) a été conçut à la fin des années 1970 par Slobodan Cuk. La structure du hacheur SEPIC se déduit du hacheur capacitif dit hacheur Cuk par permutation de la diode et de l'inductance de sortie. Il présente des caractéristiques similaires à celle du hacheur Cuk, à l'exception qu'il est non inverseur de tension. La tension de sortie peut être supérieure ou inférieure à la tension d'entrée. Le convertisseur SEPIC est composé de deux inductances L1 et L2. Elles peuvent être bobinées sur le même circuit magnétique, cela permet de gagner de la place sur le PCB et à tendance à couter moins chère que deux inductances séparées. La tension de sortie dépend du rapport cyclique appliqué à l'interrupteur K.

La topologie du SEPIC est appropriée pour les applications de charge de batteries et pour la correction du facteur de puissance (PFC) grâce à l'inductance en série avec la source.

## <span id="page-4-0"></span>**2.1 Synoptique**

Le hacheur SEPIC peut être réalisé de diverse manière. La [Figure 1](#page-4-1) présente la structure basique, la [Figure 2](#page-4-2) montre le couplage des inductances L1 et L2 et la [Figure 3,](#page-4-3) la version isolée du SEPIC en remplaçant l'inductance L2 par un transformateur.

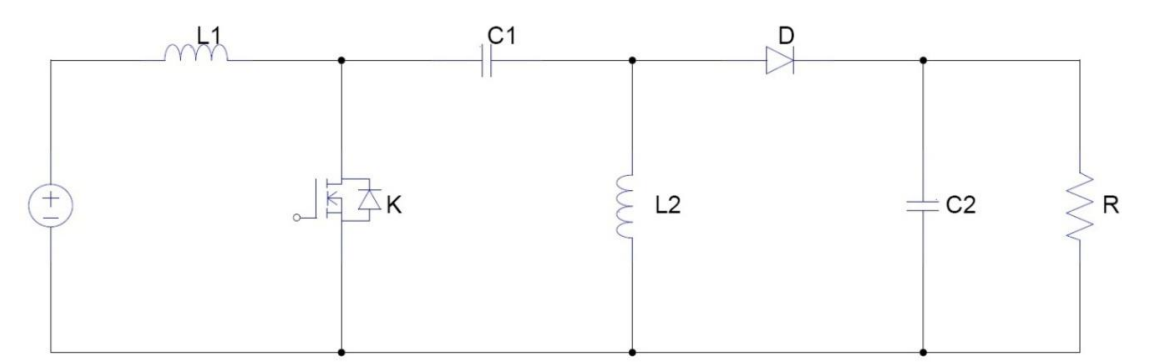

**Figure 1 : SEPIC**

<span id="page-4-1"></span>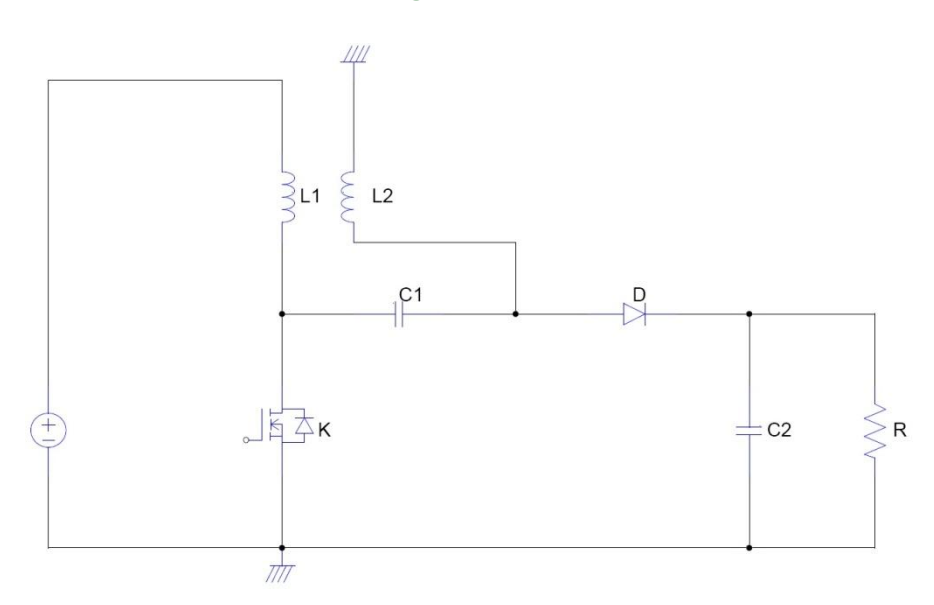

**Figure 2 : SEPIC avec couplage des inductances**

<span id="page-4-3"></span><span id="page-4-2"></span>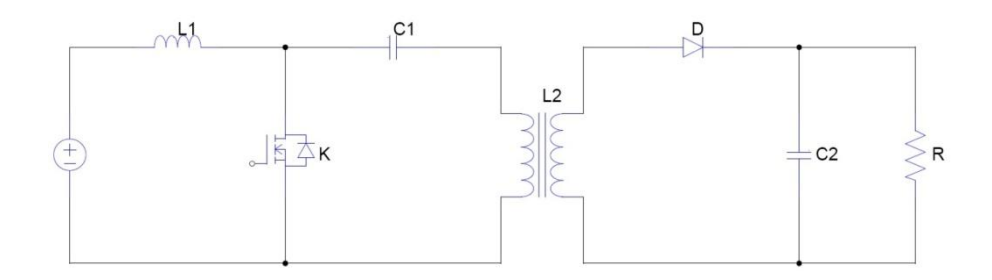

**Figure 3 : SEPIC isolé**

## <span id="page-5-0"></span>**2.2 Principe de fonctionnement**

L'étude se fait en deux parties selon l'état de conduction de l'interrupteur K.

#### **De 0 à αT : Phase d'accumulation d'énergie**

On ferme l'interrupteur K.

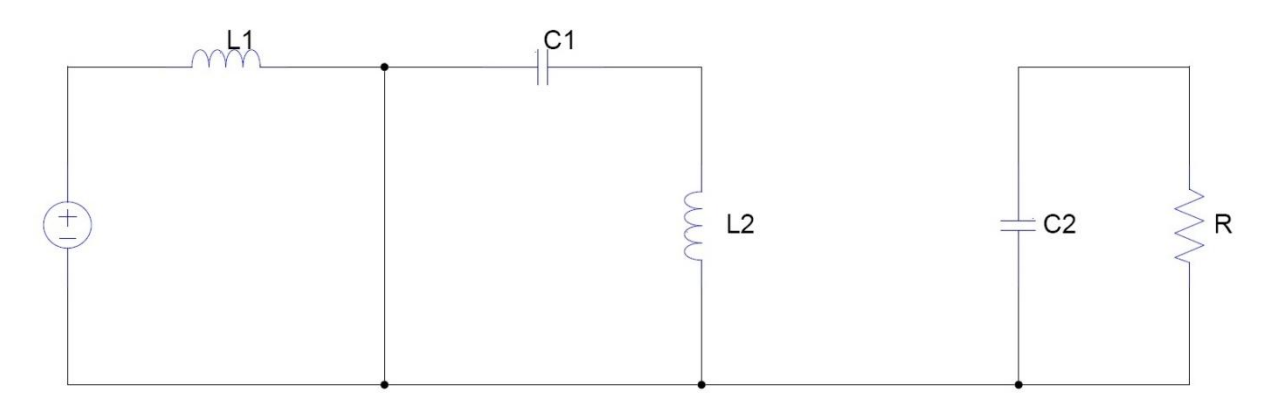

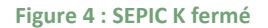

On applique aux bornes de l'inductance L1 la tension d'entrée Ve, le courant traversant L1 va augmenter linéairement, l'énergie est stockée dans L1. L'énergie contenue dans le condensateur C1 passe dans l'inductance L2, et celle du condensateur C2 vers la charge. La tension est maintenue constante par la le condensateur C2.

#### **De αT à T : Phase de roue libre**

On ouvre l'interrupteur K, ainsi la diode D se met à conduire.

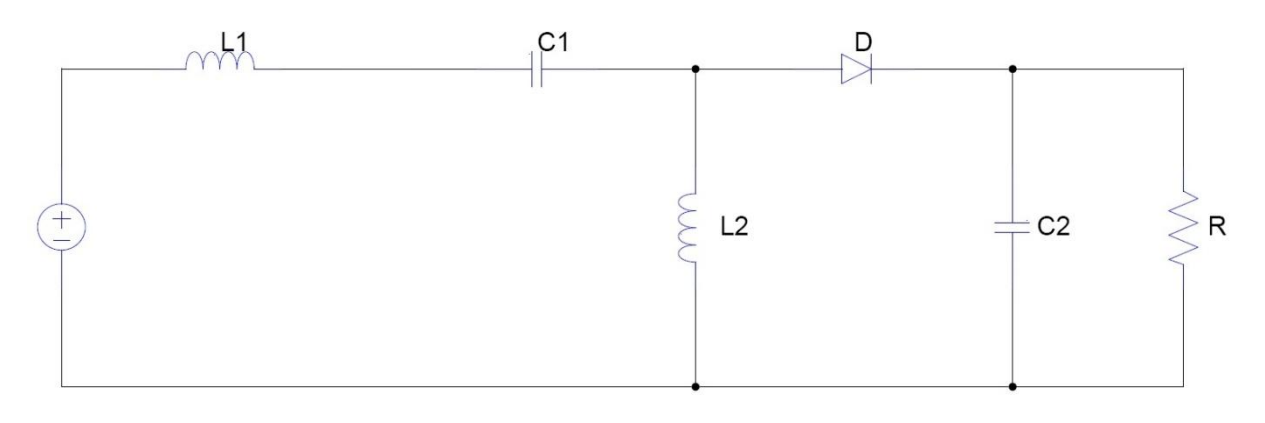

**Figure 5 : SEPIC K ouvert**

L'énergie emmagasinée dans l'inductance L1 est restituée dans le condensateur C1. L'énergie dans L2 est transférée vers C2.

## <span id="page-6-0"></span>**3 Dimensionnement d'un convertisseur de type SEPIC**

Seul le fonctionnement en conduction continue du convertisseur est étudié, c'est-à-dire que le courant dans l'inductance ne s'annule jamais en zéro avant la fin d'un cycle de fonctionnement.

De part la complexité de ce hacheur, et le manque de littérature sur celui-ci, nous ne l'étudierons pas phase par phase. Nous utiliserons seulement les équations finales permettant de dimensionner les éléments du convertisseur.

## <span id="page-6-1"></span>**3.1 Rapport cyclique**

Le rapport cyclique est donné par :

$$
\alpha = \frac{V_{OUT} + V_D}{V_{IN} + V_{OUT} + V_D}
$$

Avec  $\bm{V}_{{\scriptscriptstyle{I\!N}}}$  la tension d'entrée,  $\bm{V}_{ovT}$  la tension de sortie et  $\bm{V}_{{\scriptscriptstyle{D}}}$  la tension de seuil de la diode.

Avec un rapport cyclique proche de 50%, la tension d'entrée est égale à la tension de sortie, le gain est unitaire.

Le rapport cyclique varie en fonction de la tension d'entrée appliquée afin d'avoir une tension de sortie constante. Ainsi le rapport cyclique maximal est :

$$
\alpha_{\text{max}} = \frac{V_{OUT} + V_D}{V_{IN(\text{min})} + V_{OUT} + V_D}
$$

#### <span id="page-7-0"></span>**3.2 Inductances**

Les valeurs d'inductances sont déterminées principalement par l'ondulation de courant acceptée. Généralement, on autorise une ondulation de 40% le courant d'entrée maximal pour la tension d'entrée minimale. L'ondulation de courant est définie par l'équation suivante :

$$
\Delta I_L = I_{I\!N} \times 40\% = I_{\text{OUT}} \times \frac{V_{\text{OUT}}}{V_{\text{IN(min}}} \times 40\%
$$

Soit les valeurs d'inductances calculées par :

$$
L1 = L2 = L = \frac{V_{I/N(\text{min})}}{\Delta I_L \times f} \times \alpha_{\text{max}}
$$

Avec *f* la fréquence de découpage.

Pour s'assurer que le courant dans l'inductance ne sature pas, le courant crête est donné par :

$$
I_{L1 (peak)} = I_{OUT} \times \frac{V_{OUT} + V_D}{V_{N (min)}} \times (1 + \frac{40\%}{2})
$$

$$
I_{L2 (peak)} = I_{OUT} \times (1 + \frac{40\%}{2})
$$

Si les inductances L1 et L2 sont bobinées sur le même circuit magnétique, les valeurs d'inductances sont remplacées par 2L à cause de la mutuelle inductance. Les valeurs d'inductances sont alors :

$$
L1 = L2 = \frac{L}{2} = \frac{V_{N(\text{min})}}{2 \times \Delta I_L \times f} \times \alpha_{\text{max}}
$$

#### <span id="page-7-1"></span>**3.3 Condensateur de couplage**

Le condensateur de couplage doit être capable de laisser passer le courant efficace donné par :

$$
I_{C1(rms)} = I_{OUT} \times \sqrt{\frac{V_{OUT} + V_D}{V_{IN(min)}}}
$$

Le condensateur est dimensionné à partir de l'ondulation de tension crête à crête voulue définie par la formule suivante :

$$
\Delta v_{C1} = \frac{I_{OUT} \times \alpha_{\text{max}}}{C1 \times f}
$$

#### <span id="page-8-0"></span>**3.4 Condensateur de filtrage**

Le condensateur C2 à la sortie du convertisseur SEPIC permet de filtrer la tension et de maintenir celle-ci constante. La formule permettant de dimensionner le condensateur est donnée par :

$$
C2 = \frac{I_{\text{OUT}} \times \alpha_{\text{max}}}{V_{\text{right}} \times 0.5 \times f}
$$

Avec  $I_{OUT}$  le courant dans la charge,  $V_{ripple}$  l'ondulation de tension.

#### <span id="page-8-1"></span>**3.5 Transistor**

Le transistor doit être capable de supporter une tension  $\boldsymbol{V}_\textit{k}$  =  $\boldsymbol{V}_\textit{IN}$  +  $\boldsymbol{V}_\textit{OUT}$  , et être traverser par un  $\text{c}$ ourant crête égal à  $\int_{k(\textit{peak})} = \int_{L1(\textit{peak})} + \int_{L2(\textit{peak})}$ .

Le courant efficace est donné par : 
$$
I_{k(rms)} = I_{OUT} \sqrt{\frac{(V_{OUT} + V_{IN(min)} + V_D) \times (V_{OUT} + V_D)}{V_{IN(min)}^2}}
$$

Il faudra veiller à ce que la puissance dissipable par le transistor soit inférieure aux pertes par conduction et par commutations (voir [Radiateur\)](#page-9-0).

#### <span id="page-8-2"></span>**3.6 Diode**

La diode possède les mêmes contraintes que le transistor, elle doit supporter un courant  $\bm{I}_{D (peak)}$   $=$   $\bm{I}_{k (peak)}$  . Elle doit résister à une tension inverse de  $V_D$   $=$   $\bm{V}_{N (\max)}$   $+$   $\bm{V}_{OUT (\max)}$  .

Le courant moyen dans la diode est égal au courant de sortie  $\int_{\mathit{OUT}}$ .

Il faudra veiller à ce que la puissance dissipable par la diode soit inférieure aux pertes par conduction et par commutations (voir [Radiateur\)](#page-9-0). Il est recommandé de choisir des diodes Schottky pour limiter ses pertes.

## <span id="page-9-0"></span>**3.7 Radiateur**

Un composant électronique traversé par un courant électrique produit de la chaleur par pertes par effet joule. Lorsque ce courant est élevé, cette chaleur est perceptible. Ces pertes sont de deux types :

- les pertes par conduction
- et les pertes par commutation

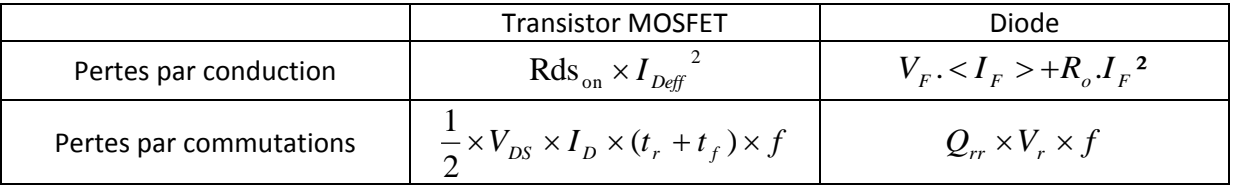

Il arrive que les pertes par commutation soit supérieures aux pertes par conduction. En particulier lorsque la fréquence est élevée. Les pertes par conduction tendent à diminuer compte tenu des l'évolution des semi-conducteurs et de la diminution de la valeur de la résistance interne Rds<sub>on</sub> dans le cas de MOSFET.

Ces pertes peuvent être supérieures à la puissance maximale dissipée par le semi-conducteur. Cette puissance dépend de la température ambiante, conventionnellement 25°C, de la température maximale de la jonction ( $T_{(v-j)_{\text{max.}}}$ ) et de la résistance thermique jonction-boitier ( $R_{th(j-c)}$ ), elle est

$$
\text{define par la relation suivante : } P_{\text{tot}} = \frac{T_{(v-j)\max.} - 25}{R_{\text{th}(j-c)}}
$$

Si la température dépasse $T_{(v-j)\max}$  , la puissance dissipable est nulle, et la jonction est détruite. Afin de maintenir la température du composant acceptable, il est nécessaire de monter un dissipateur thermique ou un radiateur sur le composant. Dans ce cas :  $(j-amb)$  $(v-j)$  max.  $th(j-amb)$ *v j amb D R*  $T_{(v-i) \text{ max}} - T$ *P*  $\overline{\phantom{0}}$  $=\frac{T_{(v-j)\max} -$ 

L'écart entre les deux températures se calcule en appliquant la loi d'Ohm thermique. La puissance maximale dissipable est :  $(j-c)$   $\top$   $\mathbf{\Lambda}_{th(c-r)}$   $\top$   $\mathbf{\Lambda}_{th(r-amb)}$  $(v-j)$  max.  $x_{th}(t-c)$  **r**  $\Lambda$ <sub>*th*</sub> $(c-r)$  **r**  $\Lambda$ <sub>*th*</sub> $(r-amb$ *v j amb*  $D = R_{th(i-c)} + R_{th(c-r)} + R$  $T_{(v-i) \text{ max}} - T$ *P*  $-c)$   $\top$   $\mathbf{\Lambda}_{th(c-r)}$   $\top$   $\mathbf{\Lambda}_{th(r-r)}$  $\overline{a}$ +  $R_{th(c-r)}$  +  $\overline{a}$  $=$ 

A partir de cette formule, on en déduit la valeur de la résistance thermique du dissipateur :

$$
R_{th(r-amb)} = \frac{T_{(v-j)} - T_{amb}}{P_D} - (R_{th(j-c)} + R_{th(c-r)})
$$

La valeur calculée de *Rth*(*ramb*) permet de choisir le dissipateur thermique adéquate.

## <span id="page-10-0"></span>**3.8 Circuit d'aide à la commutation**

Afin de limiter les pertes par commutations, ainsi que l'échauffement des semi-conducteurs, des circuits d'aide à la commutation peuvent être placés. Pour limiter aux maximums ces pertes, deux réseaux d'aide à la commutation peuvent être intégrés :

- un à la [Fermeture](#page-10-1)
- un à l'[Ouverture](#page-11-0)

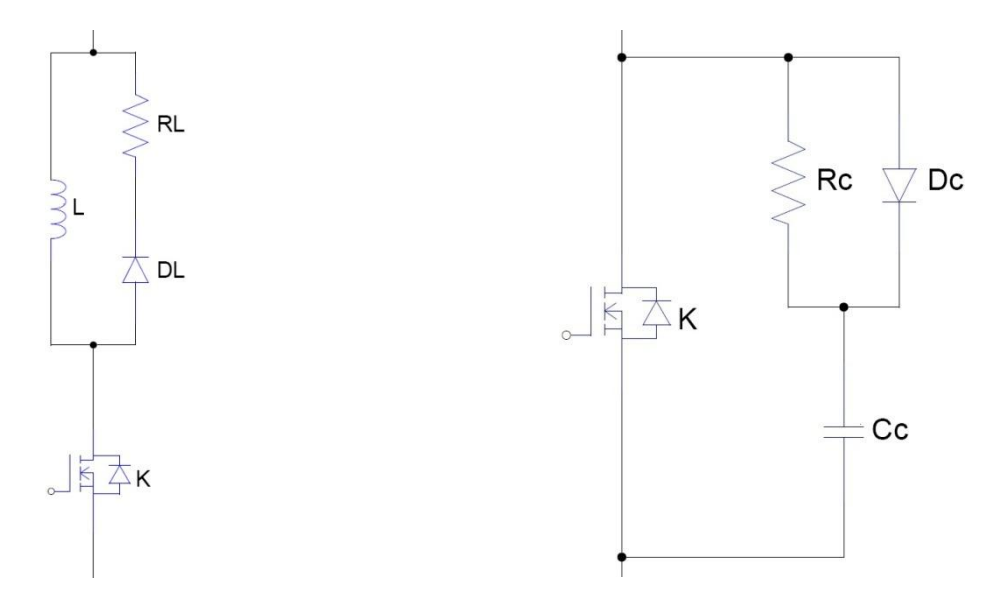

**Figure 6 : CALC à la fermeture Figure 7 : CALC à l'ouverture**

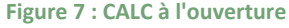

#### <span id="page-10-1"></span>**3.8.1 Fermeture**

Dans un cas parfait, le but étant que la croissance du courant se fasse après que la tension soit nulle, la pente i $k = \frac{Ve}{1}$  $\frac{c}{l}$ [\(Figure 8\)](#page-10-2).

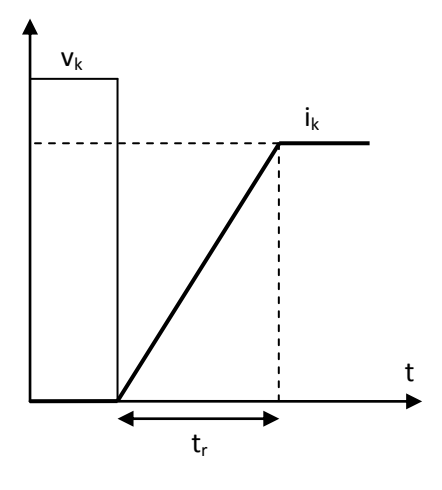

<span id="page-10-2"></span>**Figure 8 : CALC à la fermeture idéale**

L'inductance *l* en série avec l'interrupteur permet de ralentir la croissance du courant pendant que la tension chute. Cette inductance ne peut être introduite seule, cela reviendrait à ouvrir une source de courant. Il faut évacuer l'énergie emmagasiné dans *l* lors de l'ouverture. Il faut ajouter une résistance et une diode de roue libre, imposant le sens du courant.

$$
v_t = l \frac{di_k}{dt} = l \frac{Ik}{t_r}
$$

Le dimensionnement du CALC à la fermeture introduit deux contraintes :

- la surtension imposée à l'interrupteur *k l i r* ,
- et le temps pour que le CALC soit réinitialisé avant la prochaine fermeture de l'interrupteur

$$
t_l = 3\tau = \frac{3l}{r_l}
$$

#### <span id="page-11-0"></span>**3.8.2 Ouverture**

De façon duale, on ralentit cette fois l'évolution de la tension aux bornes de l'interrupteur. Un condensateur, est placé en parallèle sur l'interrupteur, se charge à travers la diode limitant ainsi la croissance de la tension et dérive une partie du courant. La résistance limite la décharge du condensateur dans l'interrupteur à la fermeture suivante.

Dans la littérature, on définit une capacité fictive *k k f v*  $\dot{i}_k$ *t* 2. .  $\gamma = \frac{k+1}{2}$  avec  $C = k \gamma$ . Il est démontré que le

meilleur compromis est obtenu pour  $k=\dfrac{1}{9}$  $k = \frac{4}{3}$ .

Ce circuit, comme le précédent, introduit deux contraintes :

- une surintensité dans l'interrupteur à la fermeture *vk r*
- l'interrupteur doit rester fermé, le temps que le condensateur se décharge  $t_{\gamma} = 3\tau$

## <span id="page-12-0"></span>**3.9 Prise en compte des éléments parasites**

Etude faites avec les hypothèses suivantes :

- Le condensateur de sortie a une capacité suffisante pour fournir une tension de sortie constante aux bornes de la charge, au cours d'un cycle de fonctionnement.
- La chute de tension aux bornes de la diode est nulle.
- Pas de pertes par commutations dans les semi-conducteurs.
- Pas de pertes dans les composants de manière générale.

Ces hypothèses sont très éloignées de la réalité, et ont des effets importants sur le fonctionnement du convertisseur.

En réalité, les composants présentent une résistance interne. Le gain théorique est le suivant  $\alpha$ α  $G_{th} = \frac{a}{1-\alpha}$  . Ce gain est limité par les résistances séries des composants (inductances, condensateurs). En ne prenant en compte que la résistance interne de l'inductance d'entrée  $(R_{11})$  ce gain devient  $G_{\scriptscriptstyle{re}}$  =  $\overline{\phantom{a}}$  $\mathbf{r}$ α . La [Figure 9](#page-12-1) présente l'influence de la résistance

$$
(1-\alpha)\left[1+\frac{R_L}{R_{\scriptscriptstyle ch}}\cdot\frac{1}{(1-\alpha)^2}\right]
$$

interne de l'inductance d'entrée sur le gain en fonction du rapport cyclique. Ainsi, on remarque que le gain théorique tendant vers l'infini pour un rapport cyclique unitaire est très loin de la réalité.

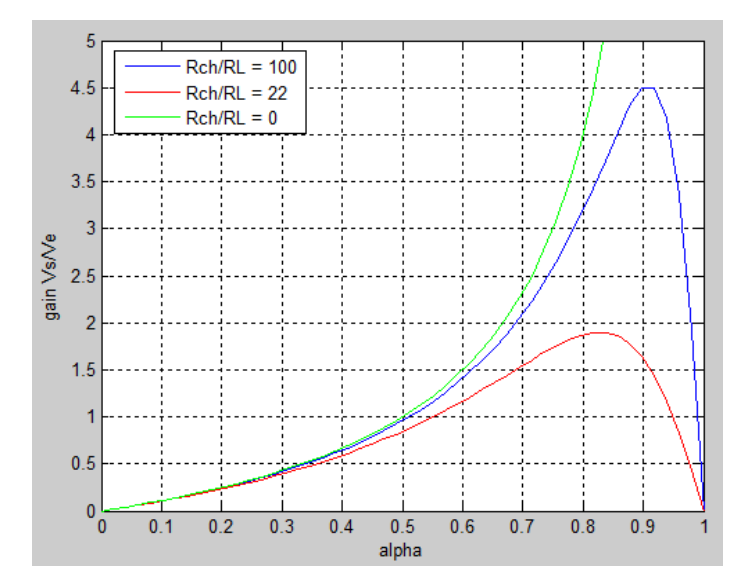

<span id="page-12-1"></span>**Figure 9 : Évolution de la tension de sortie en fonction du rapport cyclique quand la résistance parasite de l'inductance augmente**

Cette fonction atteint son maximum pour :

$$
\alpha_{\text{max}} = 1 - \sqrt{\frac{R_L}{R}}
$$
, soit un gain maximal de  $G_{\text{max}} = \frac{1}{2} \sqrt{\frac{R}{R_L}}$ 

Le gain en tension retombe à zéro ce qui montre l'impossibilité d'avoir des rapports d'élévations quelconques. La difficulté est de quantifier ces résistances afin de connaitre le gain maximal du convertisseur et de savoir si celui-ci pourra répondre au cahier des charges.

Pour pallier ce problème, il est possible d'introduire un transformateur qui permet d'obtenir un rapport d'élévation plus grand.

## <span id="page-14-0"></span>**4 Exemple d'application**

#### <span id="page-14-1"></span>**4.1 Cahier des charges**

A partir d'une tension d'entrée de 24V, nous souhaitons obtenir une tension de sortie de 48V. Le convertisseur devra délivrer une puissance de250W. Soit  $\int_{\partial UT} =$  5,2A avec une charge  $R =$  9,2 $\Omega$  . La tension de sortie acceptera une ondulation de ±2%, soit environ ±1V. La fréquence de découpage est de 100kHz.

Note : La plupart des composants ont été choisies à partir du stock présent dans le magasin pour la réalisation du prototype.

#### <span id="page-14-2"></span>**4.2 Rapport cyclique**

En négligeant la chute de tension aux bornes de la diode, on trouve

$$
\alpha = \frac{V_{OUT} + V_D}{V_{IN} + V_{OUT} + V_D} = \frac{48}{24 + 48} \approx \frac{2}{3}
$$

## <span id="page-14-3"></span>**4.3 Inductances**

On autorise une ondulation de 40% le courant d'entrée maximal pour la tension d'entrée minimale. L'ondulation de courant est :

$$
\Delta I_L = I_{I\!N} \times 40\% = I_{OUT} \times \frac{V_{OUT}}{V_{I\!N(\text{min})}} \times 40\% = 5.2 \times \frac{48}{24} \times 40\% = 4.16A
$$

Soit les valeurs d'inductances calculées par :

$$
L1 = L2 = L = \frac{V_{I\text{N}}(min)}{\Delta I_L \times f} \times \alpha_{max} = \frac{24}{4,16 \times 100000} \times \frac{2}{3} = 38 \,\mu H
$$

Le courant maximum est :

$$
I_{L1(peak)} = I_{OUT} \times \frac{V_{OUT} + V_D}{V_{IN(min)}} \times (1 + \frac{40\%}{2}) = 5,2 \times \frac{48}{24} \times (1 + \frac{40\%}{2}) = 12,48A
$$
  

$$
I_{L2(peak)} = I_{OUT} \times (1 + \frac{40\%}{2}) = 5,2 \times (1 + \frac{40\%}{2}) = 6,24A
$$

## <span id="page-15-0"></span>**4.4 Condensateur de couplage**

Le courant efficace dans C1 est :

$$
I_{\text{Cl}(rms)} = I_{\text{OUT}} \times \sqrt{\frac{V_{\text{OUT}} + V_{\text{D}}}{V_{\text{N}(min)}}} = 5.2 \times \sqrt{\frac{48}{24}} = 7.35 \text{A}
$$

En prenant une ondulation de tension de l'ordre de 40% la tension d'entrée, on obtient :

$$
C1 = \frac{I_{OUT} \times \alpha_{max}}{\Delta v_{C1} \times f} = \frac{5.2 \times \frac{2}{3}}{40\% \times 24 \times 100000} = 3.6 \,\mu\text{F}
$$

La valeur normalisée la plus proche est  $Cl = 3.3 \mu F$  , pour une ondulation de tension de 10V.

### <span id="page-15-1"></span>**4.5 Condensateur de filtrage**

La tension de sortie accepte une ondulation de 2V.

$$
C2 = \frac{I_{OUT} \times \alpha_{max}}{V_{ripple} \times 0.5 \times f} = \frac{5,2 \times \frac{2}{3}}{2 \times 0.5 \times 100000} = 36 \,\mu\text{F}
$$

La valeur normalisée la plus proche répondant au cahier des charges donne  $C2 = 47 \,\mu\text{F}$ 

Soit une ondulation de tension de 1,5V.

#### <span id="page-15-2"></span>**4.6 Transistor**

Le transistor doit être capable de supporter une tension  $V$   $_{k}$  =  $\bm{V}$   $_{N}$  +  $\bm{V}$   $_{OUT}$  = 24 + 48 = 72V , et être traverser par un courant crête égal à  $\int_{k(\it peak)} = \int_{\it L1(\it peak)} + \int_{\it L2(\it peak)} = 12{,}48+6{,}24=18{,}72A$  .

Le courant efficace est passant dans le transistor est :  
\n
$$
I_{k(rms)} = I_{\text{OUT}} \sqrt{\frac{(V_{\text{OUT}} + V_{\text{IN}} \text{ (min)} + V_{\text{D}}) \times (V_{\text{OUT}} + V_{\text{D}})}{V_{\text{IN}}^2}} = 5.2 \sqrt{\frac{(48 + 24) \times 48}{24^2}} = 12,74A
$$

Le choix du transistor s'est porté sur un **STW40NF20** de la marque ST Microelectronics supportant 200V à ses bornes et pouvant laisser passer un courant de 40A.

## <span id="page-16-0"></span>**4.7 Diode**

La diode possède les mêmes contraintes que le transistor, elle doit supporter un courant  $I_{D (peak)} = I_{k (peak)} = 18,72A$ . Elle doit résister à une tension inverse de  $V_D = V_{N(\text{max})} + V_{OUT(\text{max})} = 72V$ .

La tension moyenne dans la diode est égale à la tension de sortie  $\boldsymbol{I}_{\mathit{OUT}}$  .

La diode choisie est une **BYT30-1000** de ST Microelectronics, supportant 1000V à ses bornes et un courant de 30A.

### <span id="page-16-1"></span>**4.8 Dissipateur thermique**

#### <span id="page-16-2"></span>**4.8.1 Calcul des pertes par commutation**

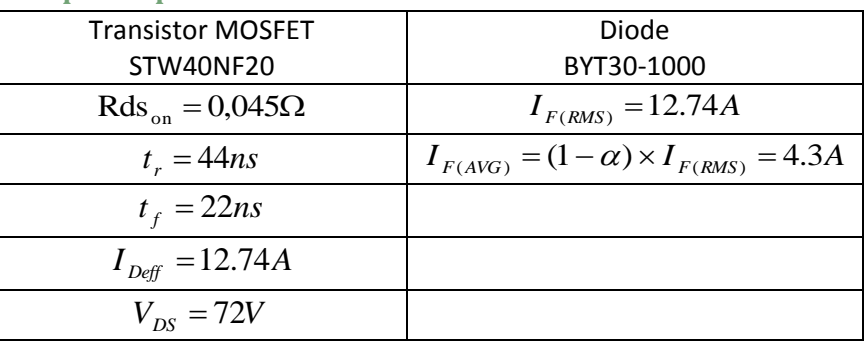

**Tableau 1 : Caractéristiques des composants**

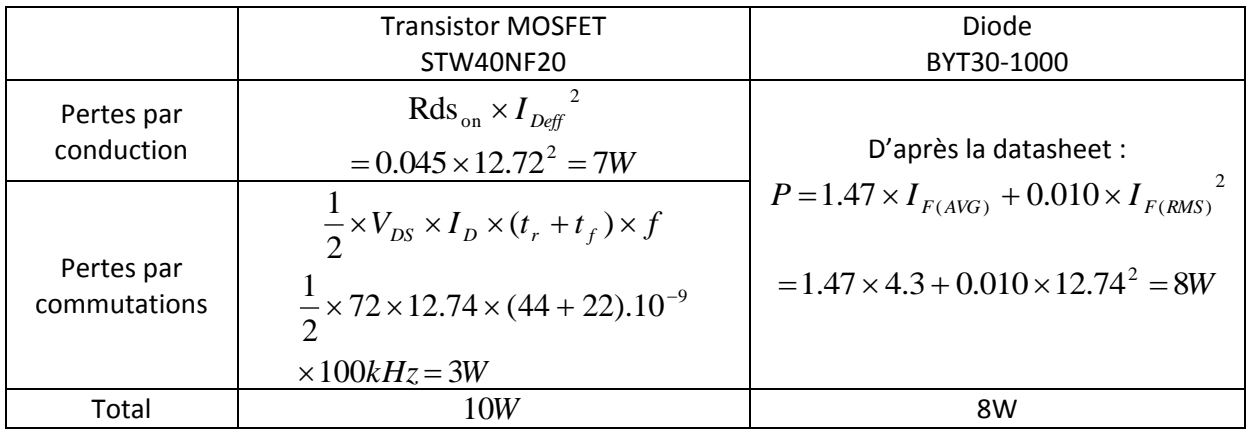

**Tableau 2 : Récapitulatif des pertes par commutations**

## <span id="page-17-0"></span>**4.8.2 Dimensionnement du radiateur** *Vérification température de la jonction*

Afin de savoir si le semi-conducteur doit disposer d'un dissipateur thermique, il faut vérifier si la température de la jonction ne dépasse pas la valeur maximale inscrite sur la datasheet.

Transistor MOSFET (**STW40NF20**)

$$
T_{(v-j)\max.} = P_D \times R_{th(j-amb)} - T_{amb} = 10 \times 62.5 - 25 = 600^{\circ}C
$$

$$
T_{(v-j)} >> 150^{\circ}C
$$

Il faut utiliser un dissipateur thermique

### *Calcul de la résistance thermique du dissipateur*

Pour maintenir la température du composant acceptable, il faut dimensionner la résistance thermique du dissipateur.

$$
R_{th(r-amb)} = \frac{T_{(v-j)} - T_{amb}}{P_D} - (R_{th(j-c)} + R_{th(c-r)})
$$
  

$$
R_{th(r-amb)} = \frac{150 - 75}{10} - (0.78 + 0.1) = 6.62 \,^{\circ}C/W
$$

Le profilé WA200 de Schnaffer convient pour une longueur supérieure ou égale à 60mm.

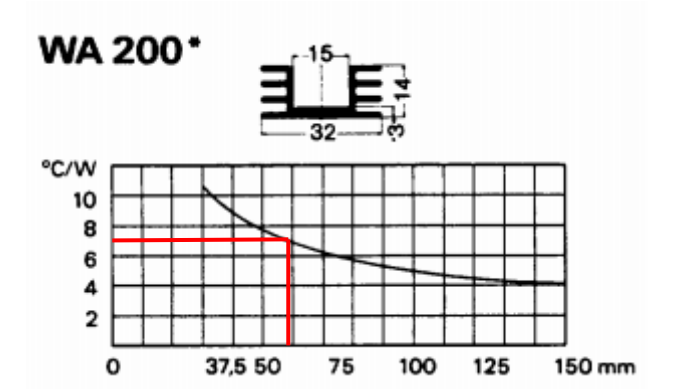

## <span id="page-18-0"></span>**4.9 Circuits d'aide à la commutation**

#### <span id="page-18-1"></span>**4.9.1 Fermeture**

A partir de la datasheet et des calculs effectués, la valeur de l'inductance peut être déduite.

Il est cependant conseillé de dimensionner les CALCs avec les temps mesurés.

A partir de la formule suivante, on peut en déduire la valeur de l'inductance L,

$$
v_l = L \frac{di_k}{dt} = L \frac{Ik}{t_r}
$$

$$
L = \frac{V_k \times t_r}{Ik} = \frac{72 \times 44.10^{-9}}{12.74} = 0.25 \,\mu H
$$

*Calcul d'une bobine à air*

$$
L = \frac{\mu_0 . n^2 S}{l}
$$
 soit  $n = \sqrt{\frac{L l}{\mu_0 . S}}$ 

 $4\pi .10^{-7} H/m$ 0  $\mu_{\text{o}} = 4\pi.10^{-7}\,H$  /  $m_\text{}\text{/}$   $D$  = 28 $mm$  soit  $S$  = 616 $mm^2$ 

$$
n = \sqrt{\frac{LJ}{\mu_0.S}} = 2.3 \text{tours}
$$

Il faut limiter la surtension et que la réinitialisation du CALC soit effectué avant la prochaine fermeture du transistor.

On prend une valeur de résistance faible. Par exemple 5,6Ω. Ce qui revient à une surtension de 0,44V et un temps de réinitialisation de 133ns<<T (=10<sup>-5</sup>s).

#### <span id="page-18-2"></span>**4.9.2 Ouverture**

A partir de la datasheet et des calculs effectués, la valeur de condensateur est :

$$
C = \frac{4}{9} \cdot \frac{i_k \cdot t_f}{2v_k} = \frac{4}{9} \cdot \frac{12.74 \times 22.10^{-9}}{2 \times 72} \approx 1 nF
$$

Il faut limiter la surintensité et garder le transistor fermé le temps que le condensateur se décharge. Par exemple 22Ω, la surintensité est de 3,2A et le temps de décharge du condensateur 66ns<<6,6µs.

# <span id="page-19-0"></span>**5 Bibliographie**

JEAN-PAUL FERRIEUX ET FRANÇOIS FOREST : « Alimentation à découpage, Convertisseurs à résonance, Principes-composants-modélisation », Dunod, 3<sup>ième</sup> édition, 1999.

WÜRTH ELEKTRONIK, « Trilogy of magnetic », 4<sup>th</sup> extended and revised edition, 2009.

J.C. CHAUVEAU, G. CHEVALIER, B. CHEVALIER, « Mémotech électronique : Composants », Casteilla, 4 ième édition, 1999.

TEXAS INSTRUMENT, « AN-1484 Designing A SEPIC Converter », SNVA168D–May 2006–Revised April 2008. Consulté le 22 janvier 2013. http://www.ti.com/lit/an/snva168d/snva168d.pdf